# michael graf

#### 239-822-8752 me@mgr.af

### Backend Core Services

Featuring: Rails 3, Ruby 2.4, PostgreSQL, Redis

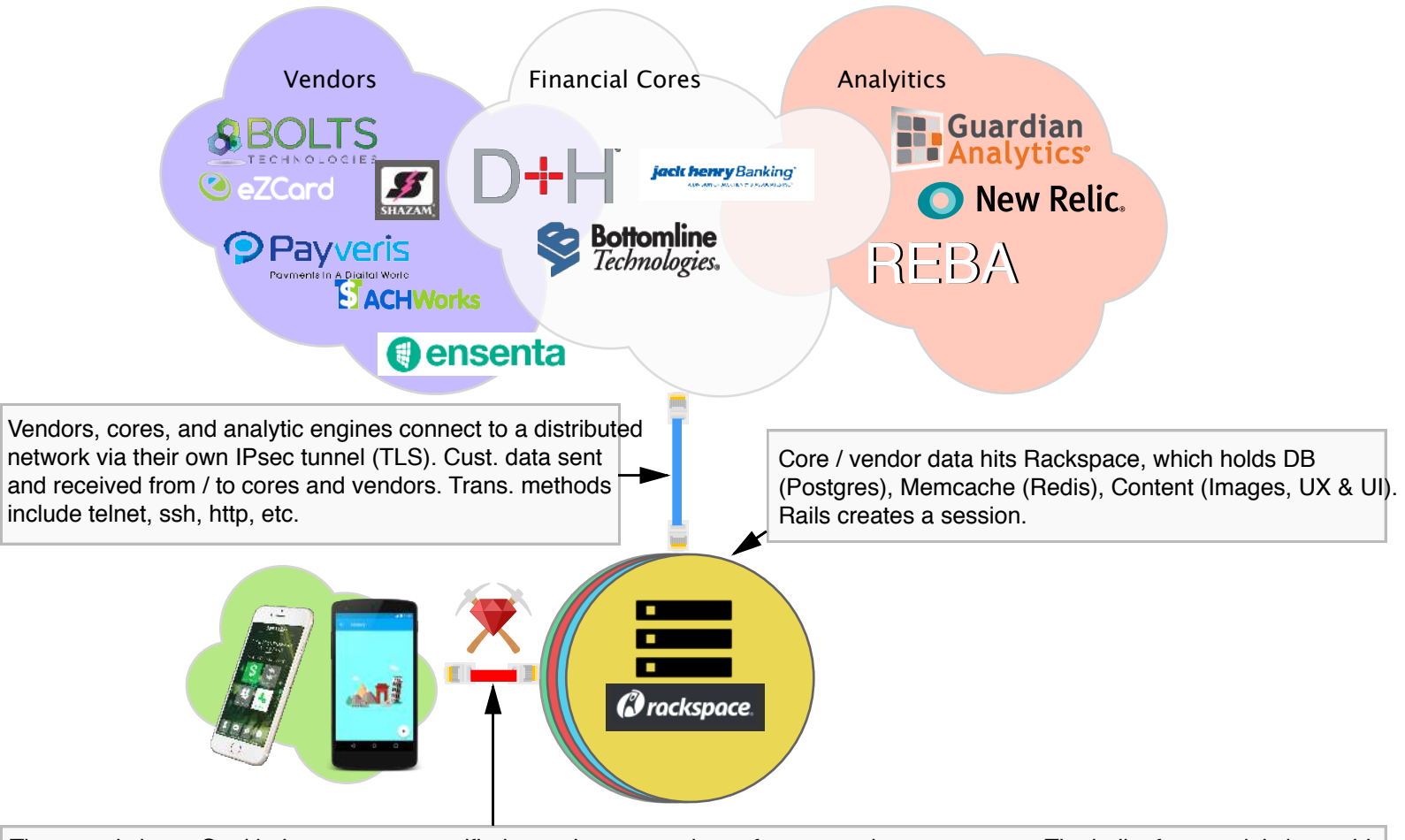

The meat is here. Goal being to create a unified experience regarless of core, vendor, or customer. The bulk of my work is here; this is where my Rails' core classes and methods create and parse data from and to cores, save customer data, transactions, balances, validation, method audits (compliance), etc.

Backend (core, vendor, and analytics) are all written in Ruby. Here is an example of a vendor (Check Image) Interface I wrote.

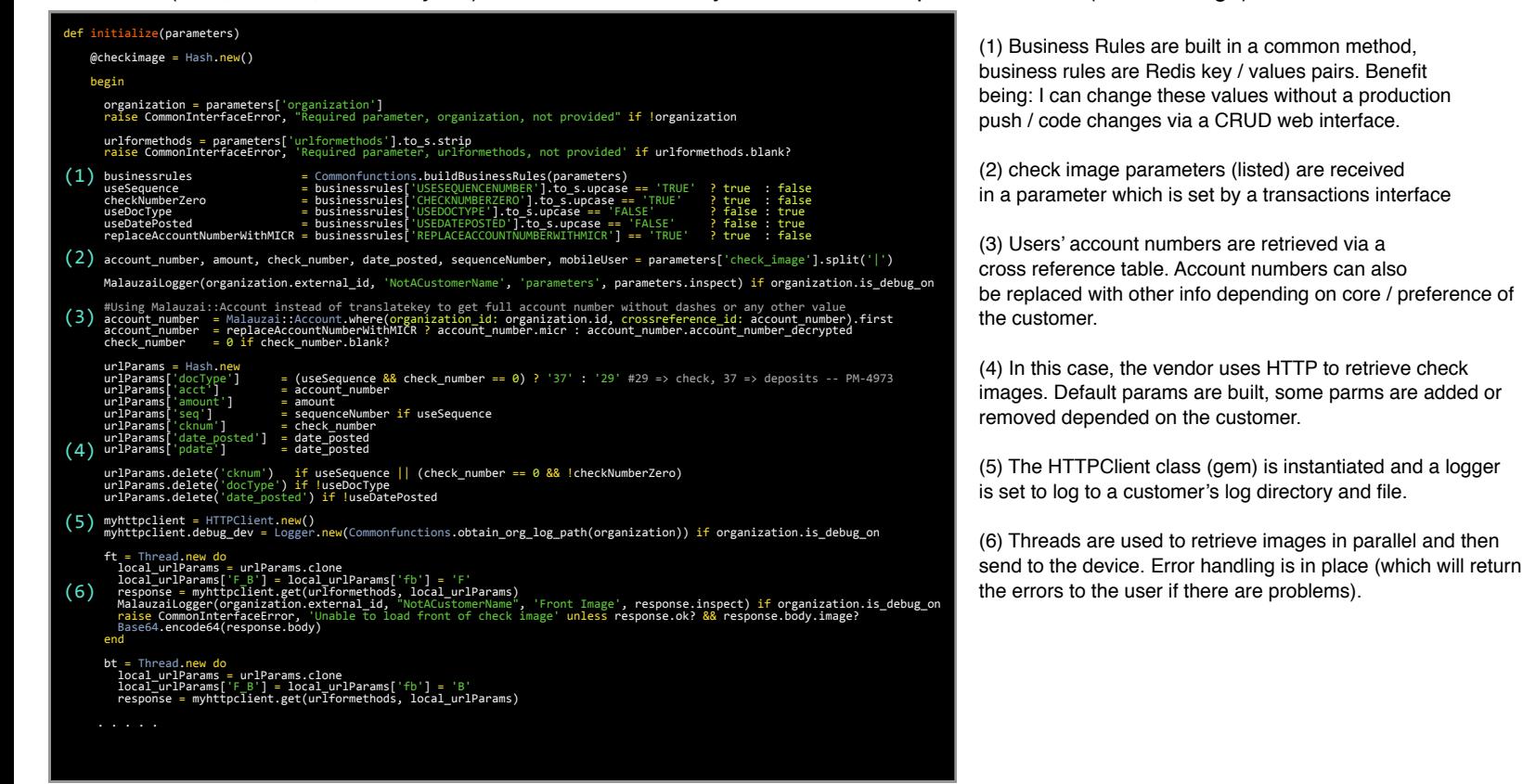

# *Full Stack Personal Projects*

*Featuring: Rails 5, Ruby 2.4, PostgreSQL, go, Sinatra, JS, SASS, gulp*

*Interviewing guide WebApp:*

*This project grew from a simple static site to a Rails project with polymorphic associations and mailers very quickly. The customer (now a good friend of mine!) wanted a way to streamline the creation of interview guides for his company.*

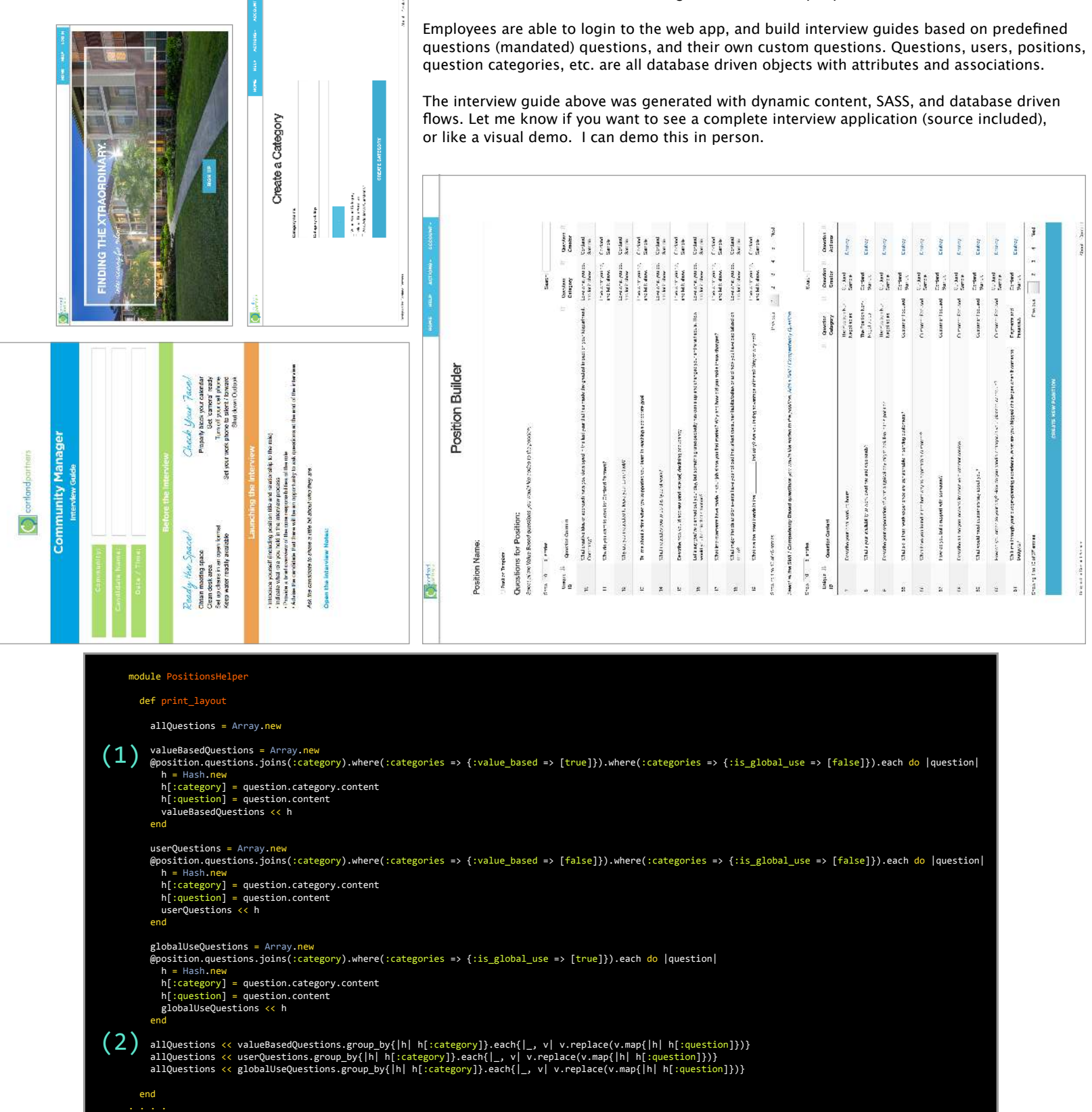

*(1) This is a helper method that I use to build the finished interview guide, between (1) and (2) I'm gathering question types from Active Record, putting them in order and pushing them to a questions array. I was the only dev with this one.*

*(2) Each question array is grouped based on their category, and then each question is added to an array which is in a array of hashes, where each hash key is the category.*

## *Recreational Projects Hacks*

*Featuring: Ruby 2.4, PostgreSQL, Node, Siri, Asterisk, spammers.*

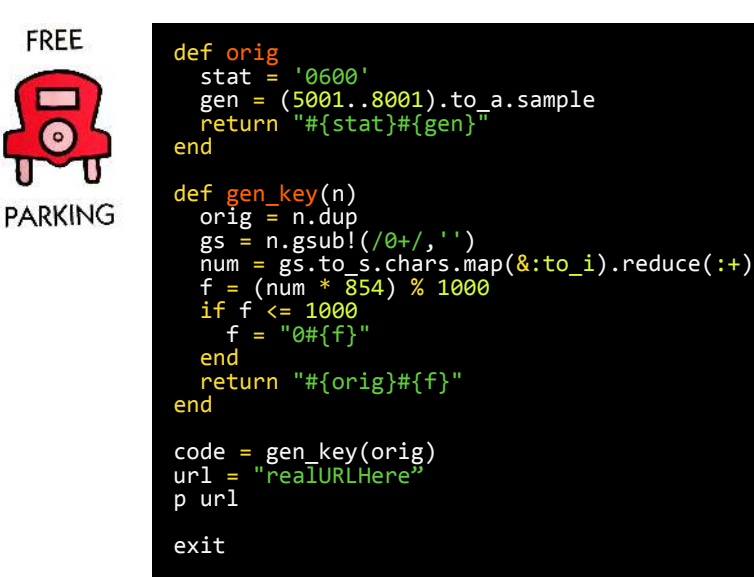

*Background: I just moved to Austin and started my Rails job the very week I wrote this script. I was staying with my uncle at an apartment complex downtown and didn't have the money for \$33.00 daily parking. I found out that residents are issued 24 hr parking passes and decided to take some time to correctly replicate them by reverse engineering the 'check' digits in the barcode. It worked, I parked for free and didn't tell a soul. I moved into my apartment a few days later.*

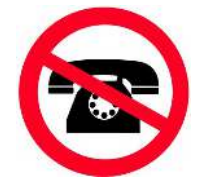

*After purchasing a new domain I started to receive 20+ robo-calls a month to my cell phone. It had to end. I used an open source telephony project (Asterisk) to build a simple mitigation technique to end the calls.*

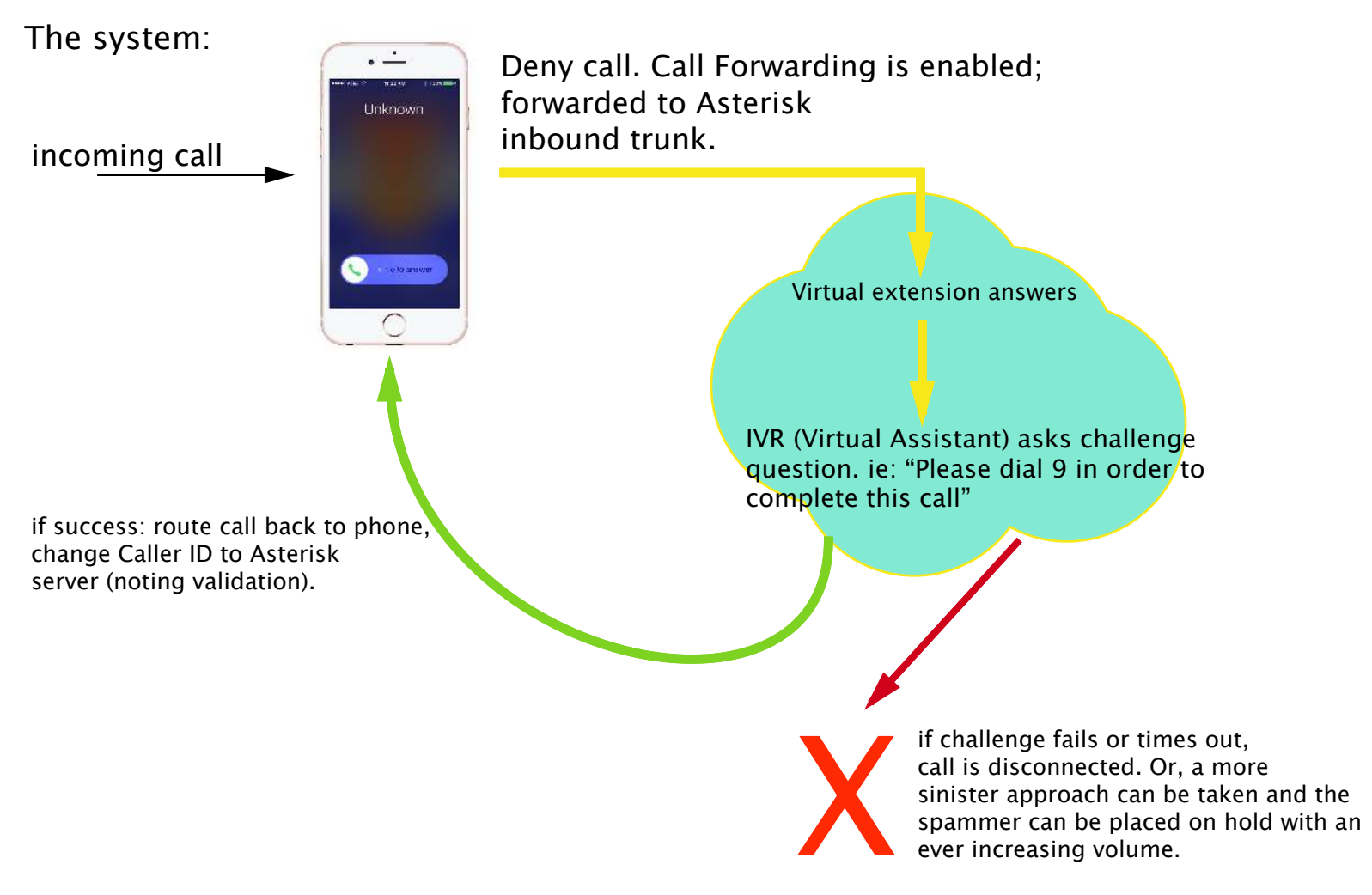

*More hacks available upon request.*